## **Fialer**

Knowledgebase > App Overview > Settings

## Settings

Elyse - 2020-03-06 - App Overview

Technically, Fialer is your phone's default dialer. However, for every day functionally, you can still use your preferred dialer to handle your phone calls. Choose your preferred dialer app here.

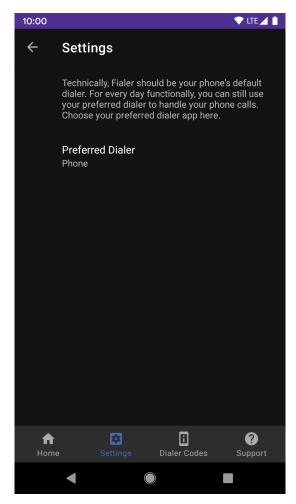